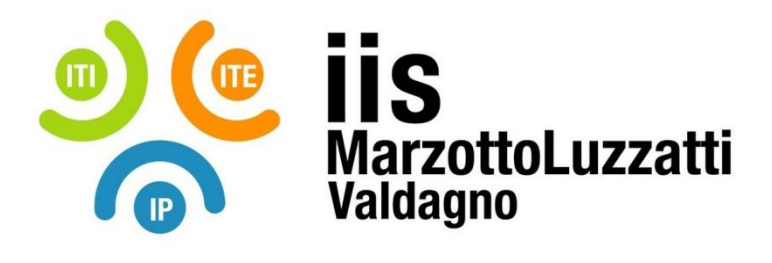

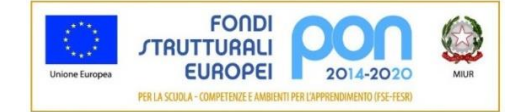

## **PROGRAMMA EFFETTIVAMENTE SVOLTO**

**Anno Scolastico 2021 / 2022**

**Classe/Sede**: 2AMAT SEDE IP

**Docente**: Grigolato Antonio **Codocente (ITP)**: Vezio Michele

**Materia insegnata**: Tecnologie dell'informazione e della comunicazione

**Testi adottati**: SmarTIC di Agostino Lorenzi e Massimo Govoni, Casa editrice: ATLAS, ISBN: 9788826821085

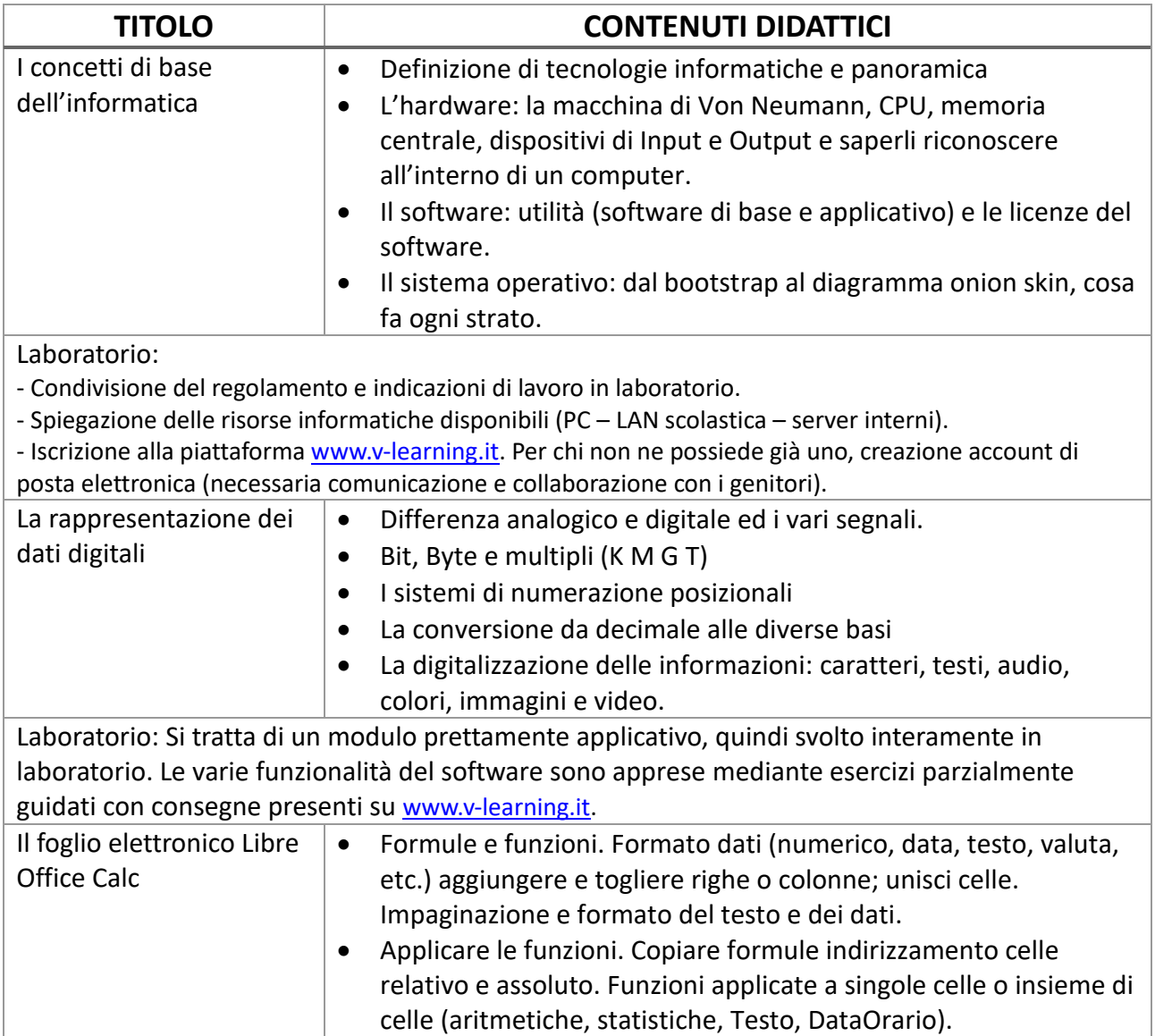

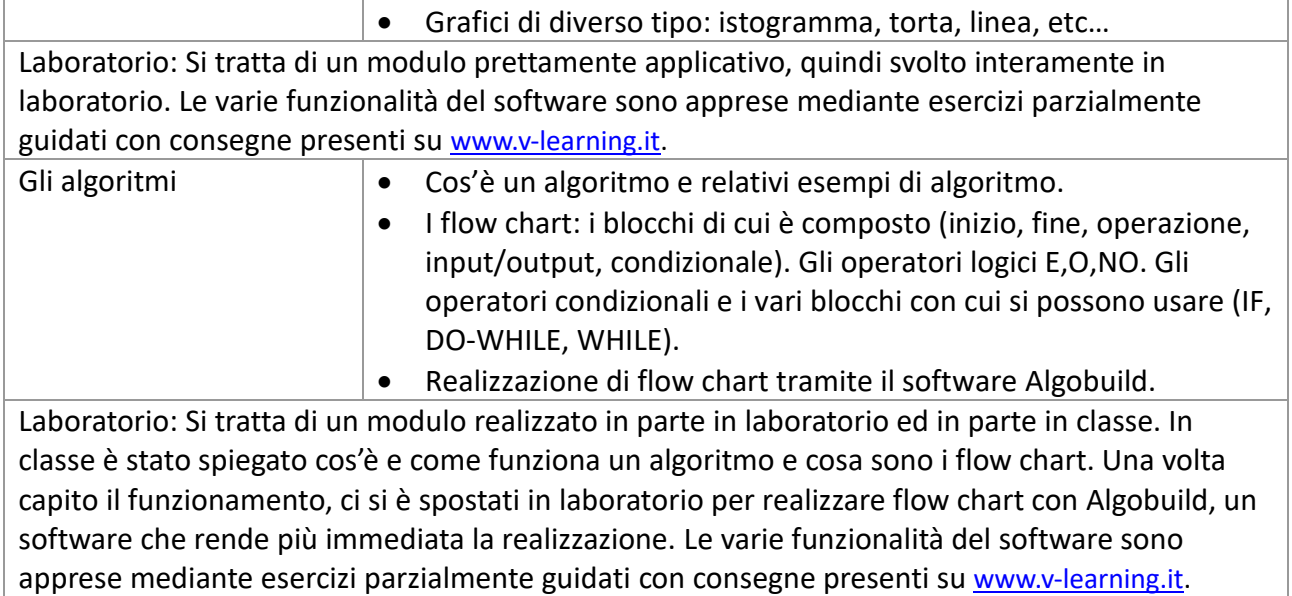

Valdagno, \_\_\_\_\_\_\_\_\_\_\_\_\_\_\_

*Firma degli studenti Firma dei Docenti rappresentanti di classe*

\_\_\_\_\_\_\_\_\_\_\_\_\_\_\_\_\_\_\_\_\_\_\_ \_\_\_\_\_\_\_\_\_\_\_\_\_\_\_\_\_\_\_\_\_\_\_

\_\_\_\_\_\_\_\_\_\_\_\_\_\_\_\_\_\_\_\_\_\_\_ \_\_\_\_\_\_\_\_\_\_\_\_\_\_\_\_\_\_\_\_\_\_\_